## **QGIS Application - Bug report #17512 3D view on QGIS3 causes 175% CPU usage when idle.**

*2017-11-22 05:01 AM - Jeremy Palmer*

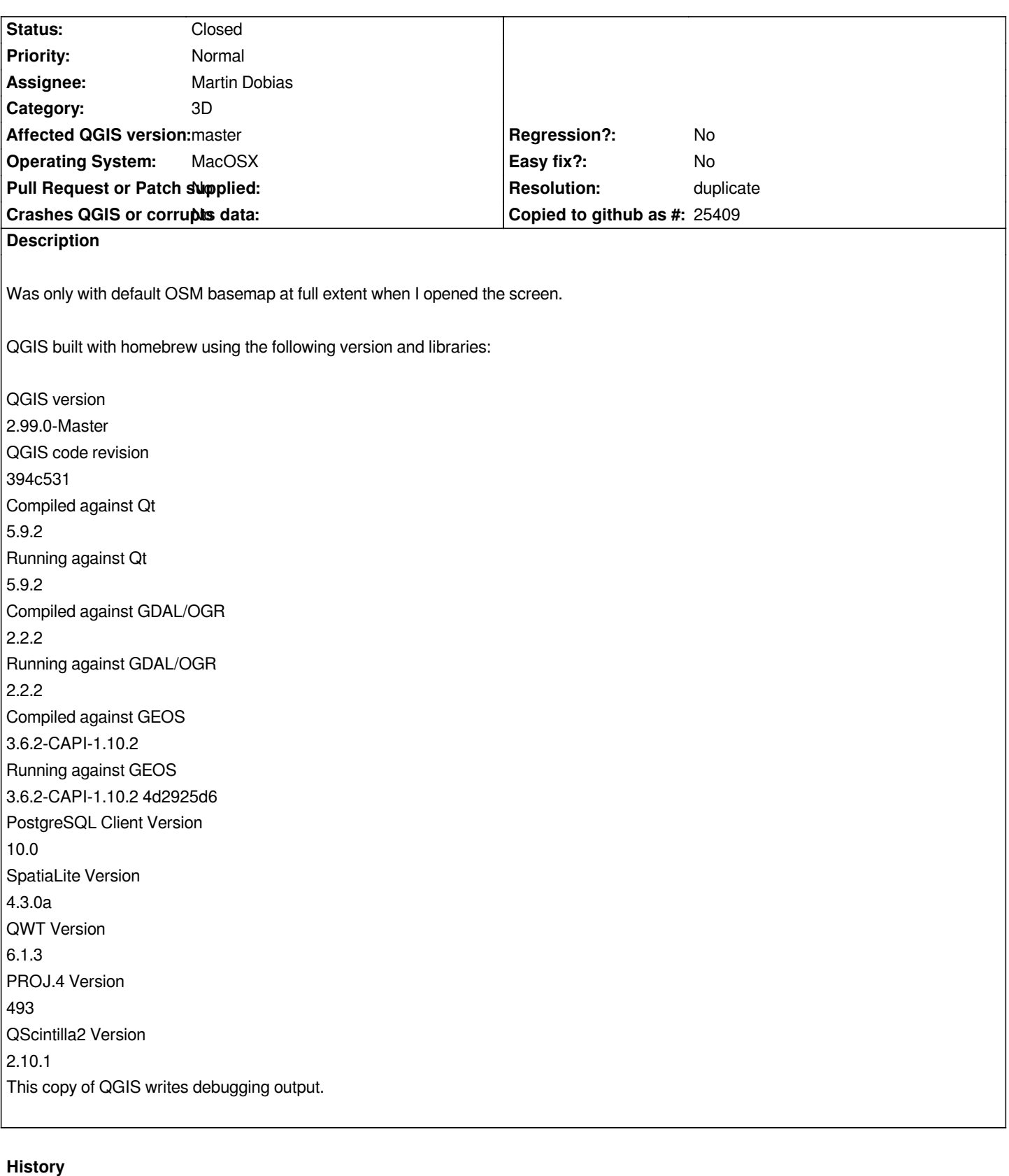

## **#1 - 2017-11-22 05:12 AM - Jeremy Palmer**

*Note this might be a duplicate of #17493*

## **#2 - 2017-11-22 09:18 AM - Martin Dobias**

- *Resolution set to duplicate*
- *Status changed from Open to Closed*

*Indeed, it is a duplicate of #17493*